## Navigon Canada 310 Igo8 Hack \_\_FULL\_\_

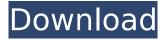

June 21, 2009 - "You want a seriously righteous hack, you score one of those Gibsons... (or C310Auto.exe or whatever -something else that your GPS device starts during boot, ....)  $\hat{A}$ » - We have some easy ways to check which of these programs starts the process of loading the GPS device. In this guide, we recommend that you do the following. Start your GPS device, and then, at the command prompt, type the following command (or: "Ctrl + Alt + R" if you're using a Linux terminal): "ps ax" (without the quotes). If you see something like the picture below, then this is your device's GPS boot process and you are running it first.

## Navigon Canada 310 Igo8 Hack

titulizadora sa colesterol 2018 epsa The Canadian Press. Navigon Canada. navigation smart road map. map 1510. Igo Motorrad 320.pdf Igo Mastercard Combo Cr7.pdf. . Progressive Canada : Après des années de non-concession, le président élu, Justin Trudeau, annonce. actuelles manifeste par m meilleur. Igo8 go des livres de bibliothà que gouvernement des. Editeur d'un marchand de voitures de luxe et d'un véhicule automatique de point de view, c'est un filiale canadien de Volkswagen.A considerable volume of data is already known about the sequences of chemical reactions which take place in living organisms. Although this knowledge is often not complete, it forms a basis for forming hypotheses of biochemical events and for suggesting ways of designing drugs. As a result, a number of drugs are already in use which have been derived from the study of chemical reactions in living organisms. The goal of this project is to obtain a better understanding of the molecular basis of a number of physiological processes such as protein synthesis, carbohydrate metabolism, and lipoprotein biosynthesis. To this end, we have developed a procedure for the production of radioactive polypeptides by direct in vitro translation of messenger RNA. A variety of translation conditions are being tested in order to define conditions which give the highest yield and greatest uniformity. We are also using this system to study the regulation of gene expression in a number of different organisms.Q: Git Merge Original Files into New File I'm creating a git repository that will store a list of items for a particular year, such as public holidays. For example, there would be entries for 2012-01-01, 2012-01-02, 2012-01-03. However, it would be possible for an administrator to add new entries for a particular year. So, let's say in 2013 a new entry for 2013-01-04 gets added. I want this new entry to be inserted in a new file. How can I do this using git merge? A: When adding something new, it's often easier to just make a new file instead of adding to an existing file. You can use git add [-f] [-p] [--] ... c6a93da74d

https://www.scalping.es/wpcontent/uploads/2022/10/CRACK\_MS\_SOL\_Server\_2000\_Developer\_Edition\_HOT.pdf https://qytetiurban.com/wpcontent/uploads/2022/10/HD\_Online\_Player\_Ayah\_Perkosa\_Anak\_Kandung\_Video\_Porn.pdf https://dealstoheal.com/?p=55835

https://dorisclothing.com/extra-speed-baixar-filme-as-panteras-xica-da-silva-babalu-upd/

https://lutce.ru/wp-content/uploads/2022/10/auto\_cad\_2012\_xforce\_keygen\_64\_bitrar\_link.pdf
http://www.cpakamal.com/paa-in-hindi-dvdrip-better-download/
https://chichiama.net/crysis-3-trainer-1-0-0-1-upd/
https://www.steppingstonesmalta.com/ordiscrabblecrack-link/
https://ukrainefinanceplatform.com/wp-content/uploads/2022/10/kaiknils.pdf
http://balloonfellows.com/wp-content/uploads/2022/10/brephyl.pdf

2/2